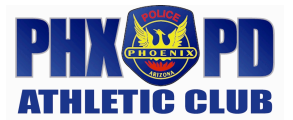

## **Request For Funding – Race Reimbursement**

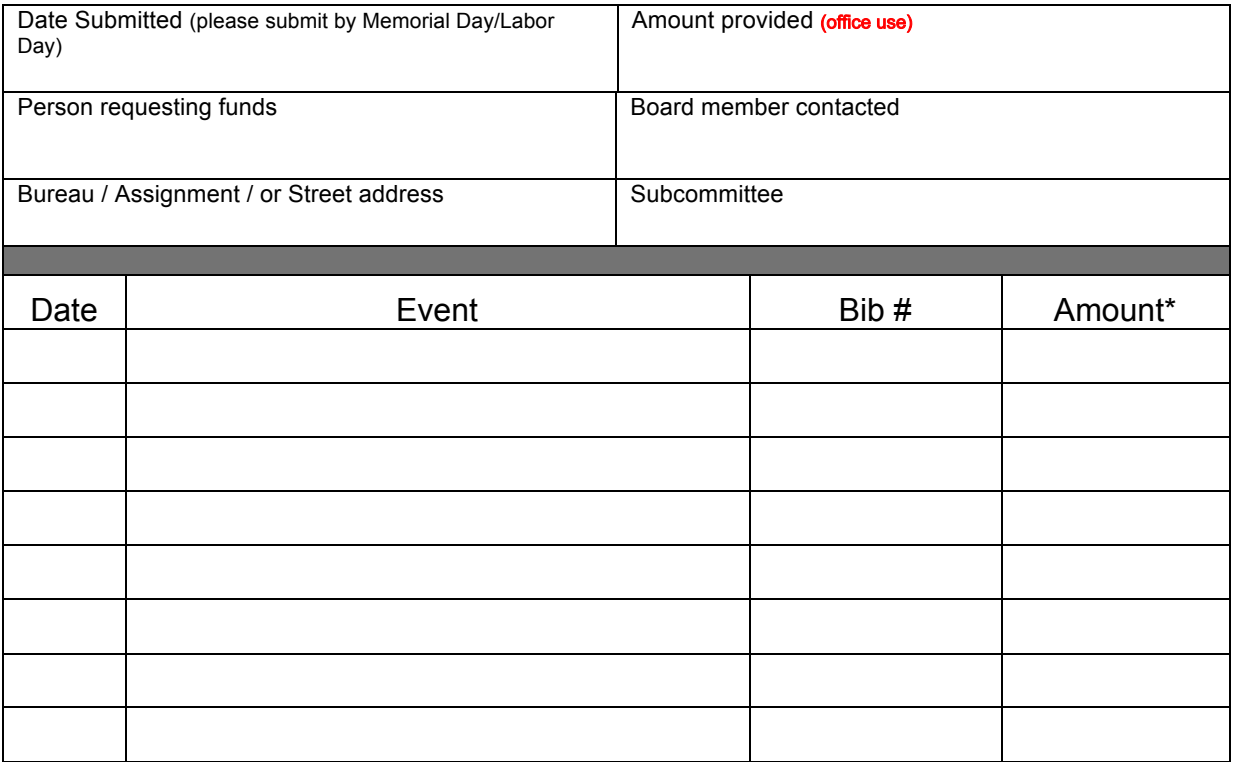

*\* enter the amount of the early entry fee and we will calculate reimbursement of 50% or \$50 whichever is less. Maximum of 12 run/bike/adventure races or 3 triathlons (maximum of \$350).*

**New instructions:** Use one form for the year, November 1<sup>st</sup> through October 31st. Form must be submitted no later than November 15<sup>th</sup>, please submit one form per year.

Members receive a subsidy for up to 12 races per year or 3 triathlons. The subsidy is for 50% (max of \$50/\$350 for triathlons) of the *early* entry fee.

Please submit your bib number for verification of race participation. Fill in the amount which equates to the early entry fee of your event.

Best way to submit the form is to save this file on your drive, fill it out electronically (tab through each field) and email it to us.

Please email the form to the specific subcommittee chairperson or to info@policeathletics.com OR interdepartmental mail is acceptable to Audrey Santisi – VCB Homicide.

This reimbursement is only good for Phoenix Police Athletic Club members. Contact info@policeathletics.com for more information.

For race event calendars, visit www.arizonaroadracers.com or www.getsetaz.com